## Silvester **Mit diesen drei Tipps** übersteht Ihr Hund das Feuerwerk

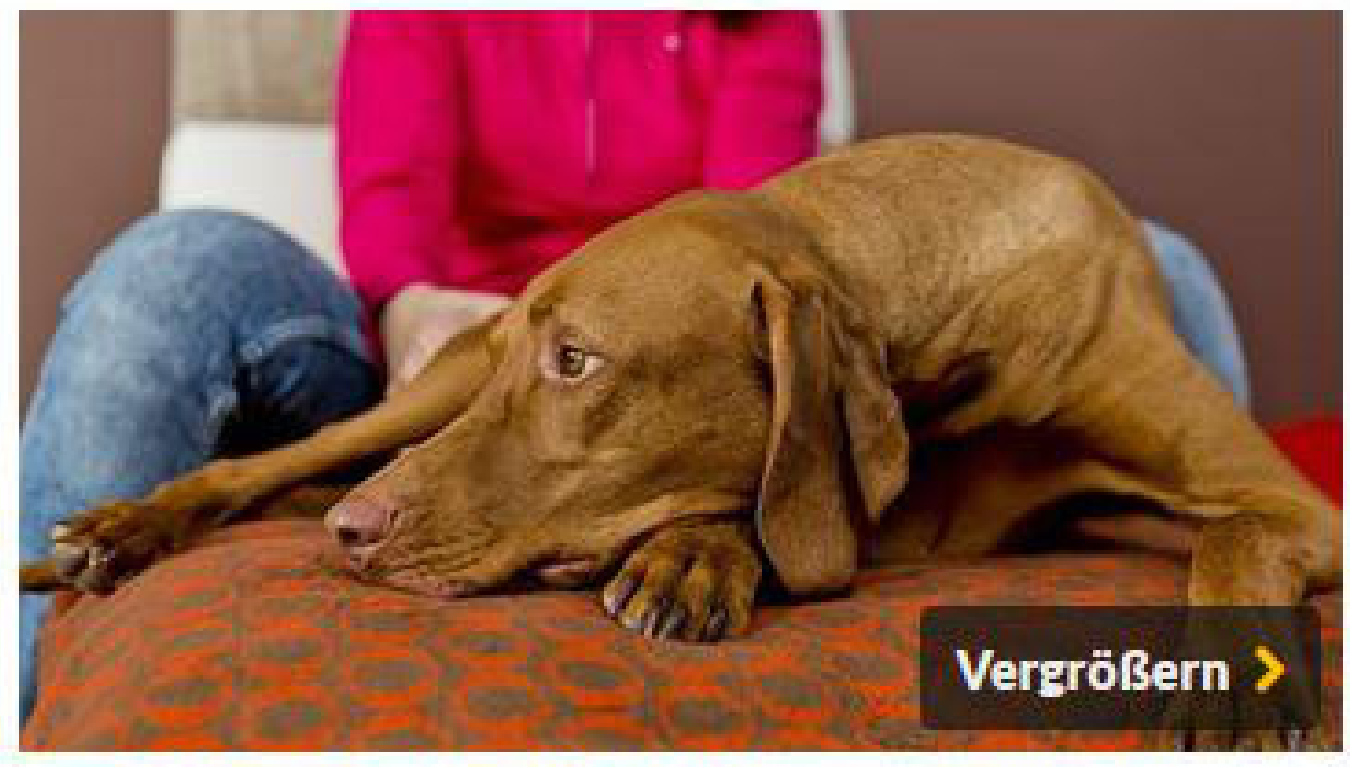

Ein Hund neben seinem Besitzer (Symbolbild).

FOTO: Monique Wüstenhagen/tmn

Düsseldorf. Viele Hunde reagieren empfindlich auf die Knallerei an Silvester, manche verkriechen sich. Eine Hundetrainerin erklärt, warum der Mensch den Vierbeiner gerade dann nicht trösten sollte und wie man ihm stattdessen helfen kann.

Helles Feuerwerk und explodierende Böller: Für viele Hunde bedeutet der Jahreswechsel Stress, ihnen macht die Knallerei Angst. Hundetrainerin Kirstin Müller sagt, was der Mensch dagegen tun kann. Sie leitet die Mobile Hundeschule Müller in Wegberg im Kreis Heinsberg.

## Silvesterfeuerwerk - diese Tipps helfen Ihrem Hund

"Gehen Sie mit dem Hund tagsüber noch einmal ausgiebig spazieren", sagt Hundetrainerin Müller und empfiehlt, mit dem Tier ein, zwei Stunden etwas zu unternehmen. "Damit er seine Energie loswerden kann - ein ausgelasteter Hund kommt besser zur Ruhe." Diese Runde mit dem Hund solle "weit vor Mitternacht" stattfinden. "Am besten am Vormittag oder gegen Mittag." Denn oft beginne die Böllerei schon am Nachmittag, und jedes Mal, wenn es irgendwo knalle, könne sich der Hund erschrecken.

Wenn es auf Mitternacht zugeht, sollten Hund und Mensch in der Wohnung oder im Haus bleiben - egal wie mutig oder ängstlich das Tier sei, sagt Müller. "Ein Hund hat viel bessere Ohren als wir Menschen. Wenn für uns die Knallerei schon laut ist, wie laut muss ein Feuerwerk dann erst für einen Hund sein?" Deshalb empfiehlt die Hundetrainerin auch, Fenster und Türen geschlossen zu halten - "zum Schutz Ihres Hundes"

Sollte sich der Hund während des Feuerwerks verkriechen oder in den Keller laufen, "dann holen Sie ihn zurück", sagt Müller, "Lassen Sie ihn nicht wegrennen. Sonst bestärken Sie ihn darin, dass er wegrennen darf, wenn er Angst hat." Man dürfe den Hund aber auch nicht trösten - ausgiebige, zusätzliche Streicheleinheiten sendeten das falsche Signal: "Auch dadurch würden Sie ihm Recht geben." Stattdessen solle man den Hund sagen, dass er sich neben seinen Besitzer legen solle. "Damit er Körperkontakt mit Ihnen hat." Dieser Körperkontakt sei wichtig, er beruhige das Tier. Noch mehr helfe es dem Hund, wenn der Mensch selbst gelassen bleibe: "Je ruhiger Sie mit der Situation umgehen, umso ruhiger bleibt das Tier."

Grundsätzlich sei es nicht gut, wenn der Hund weglaufe, sobald er Angst hat "Er sollte ein Grundvertrauen zu Ihnen haben und Schutz bei Ihnen suchen", sagt Müller. Fehle dieses Grundvertrauen, könne es aufgebaut werden - langfristig, Kurzfristig, innerhalb weniger Tage, sei das allerdings nicht möglich.

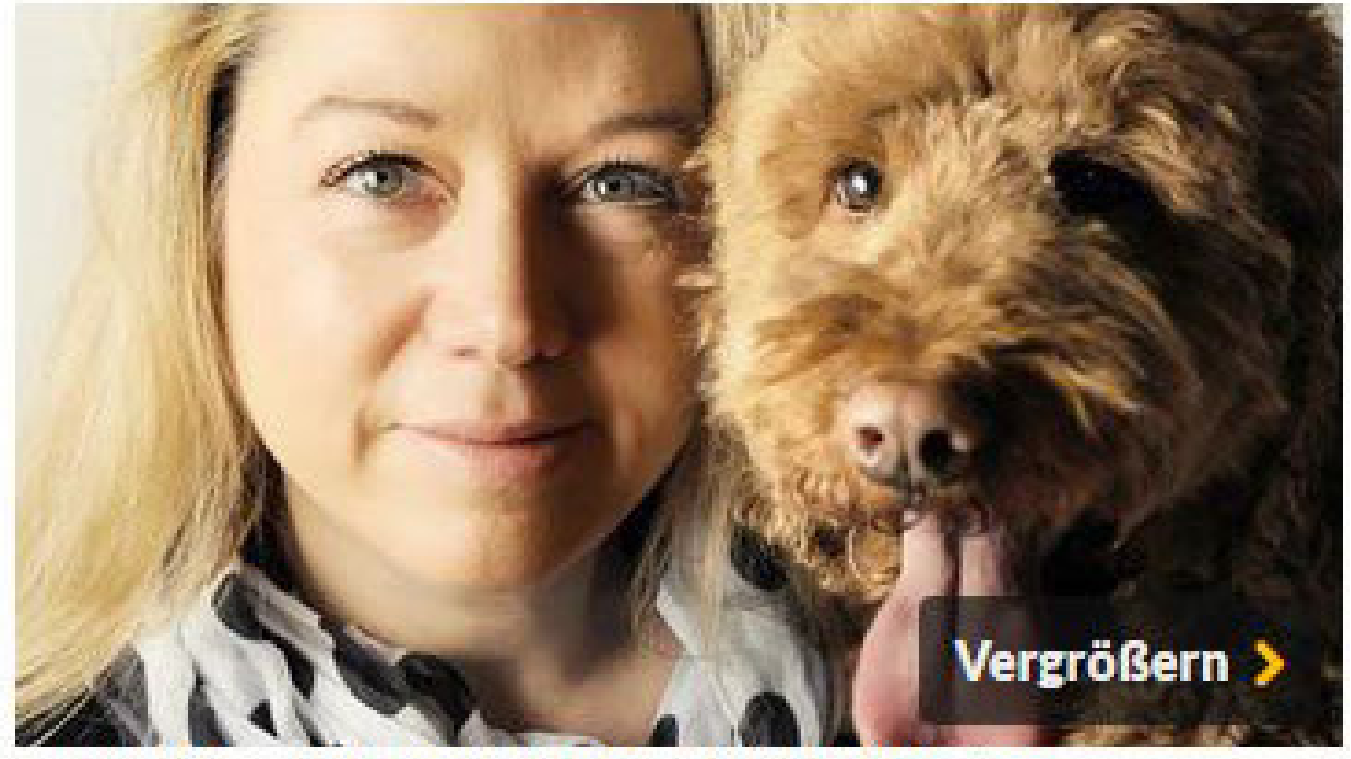

Kirstin Müller leitet die Mobile Hundeschule Müller in Wegberg.

FOTO: Kirstin Müller

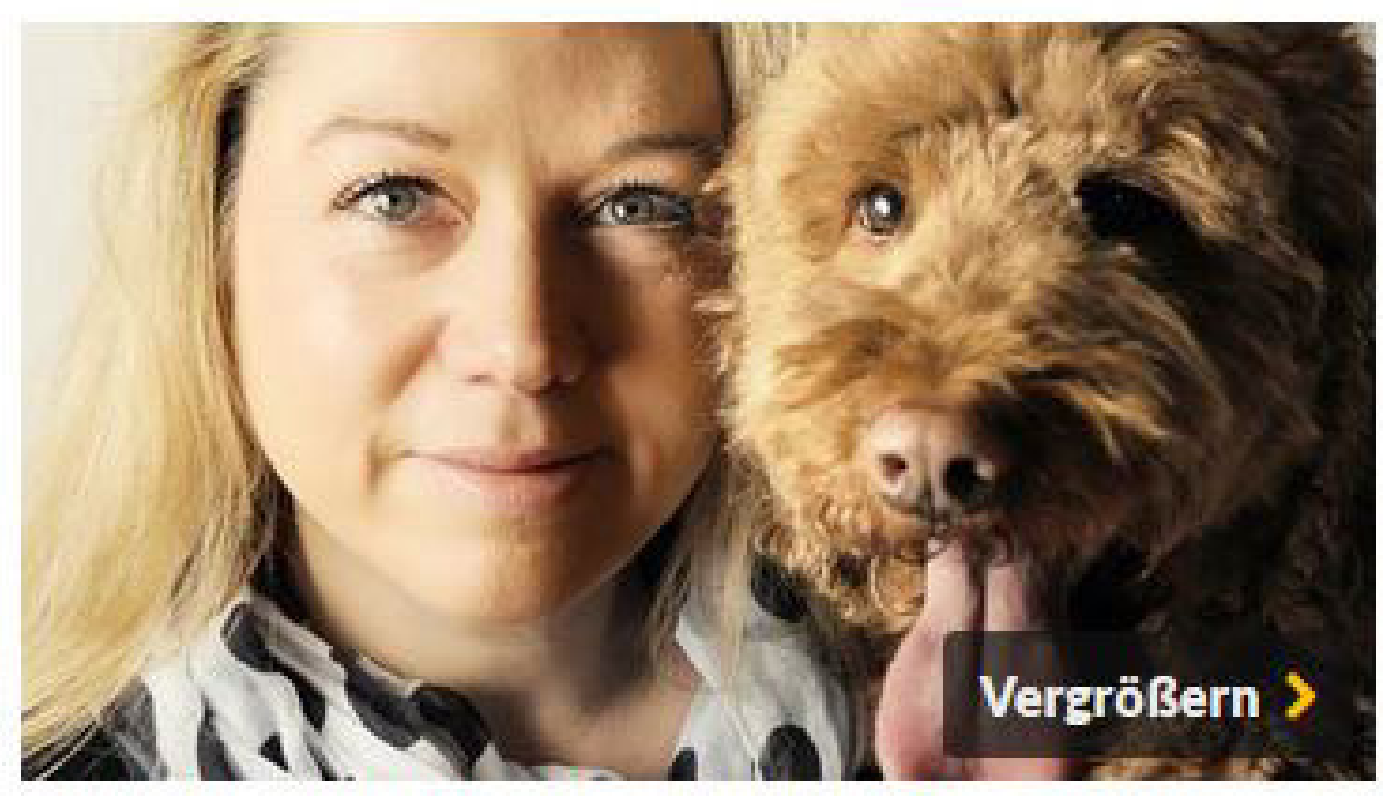

Kirstin Müller leitet die Mobile Hundeschule Müller in Wegberg (Archiv). FOTO: Kirchin Miller

Aus demselben Grund bringe es auch nichts mehr, jetzt noch mit einer Geräusche-CD zu arbeiten. "Es braucht Zeit, einen Hund damit an Bölleroder Raketengeräusche zu gewöhnen", sagt die Hundetrainerin. Damit fange man am besten Wochen oder sogar Monate vor Silvester an. "Je früher Sie damit beginnen, umso besser ist das Ergebnis."

Schließlich hält die Hundetrainerin auch nichts davon, einen ängstlichen Hund mit einem Knochen oder einem Leckerli vom Silvesterfeuerwerk. abzulenken. Wenn es draußen knalle, werde er das Futter gar nicht beachten, sagt Müller. "Im schlimmsten Fall fühlt sich ein Hund noch belohnt, wenn er sich aus Angst verkrochen hat und Sie ihm ein Leckerli geben."

(wer)